**2002** 年度基礎ゼミ 知的システムデザイン研究室

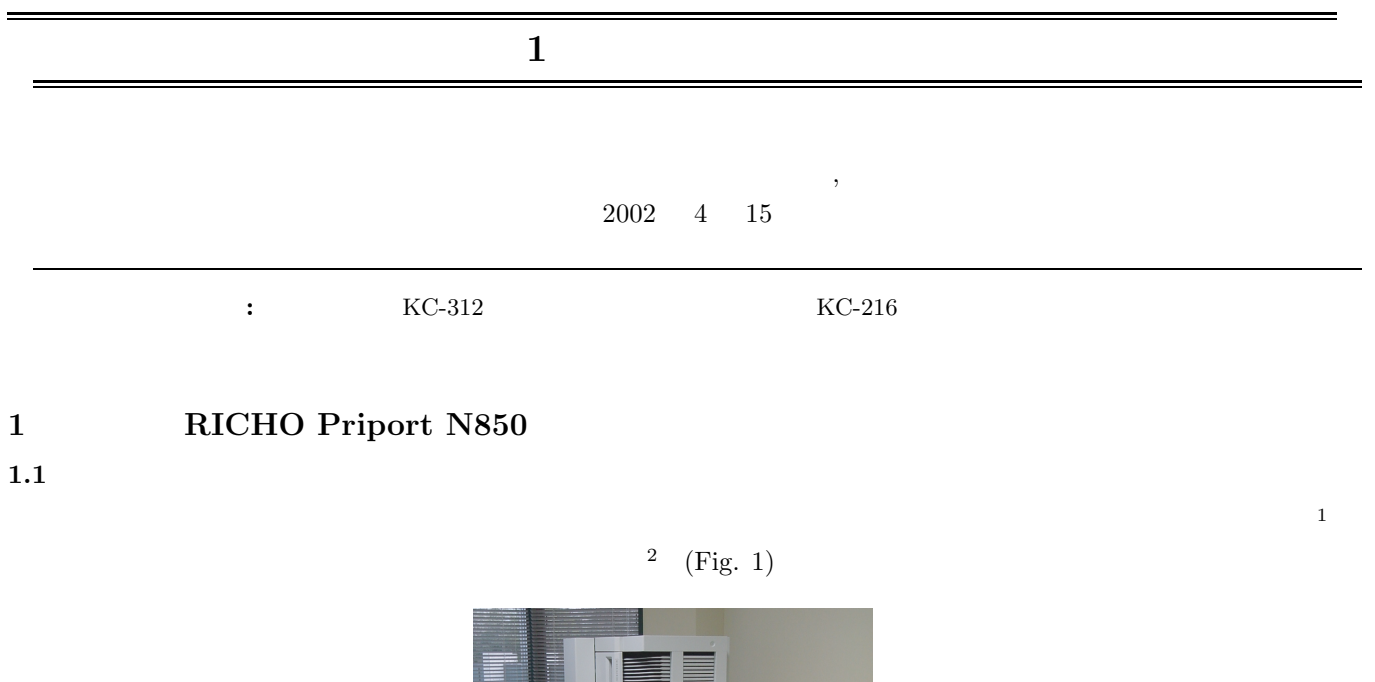

Fig. 1 RICHO Priport N850

 $1.2$ 

 $1.2.1$ 

 $\begin{array}{lll} \text{ON} & (\text{Fig. 2}) \end{array}$ 

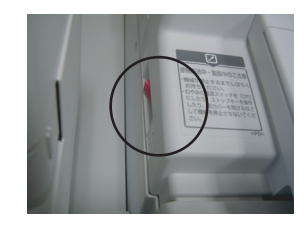

Fig. 2  $\,$  RICHO Priport N850  $\,$ 

 $1 \t 1 \t 45$  $2<sub>3</sub>$ 

 $1.2.3$ 

 $(Fig. 3)$ 

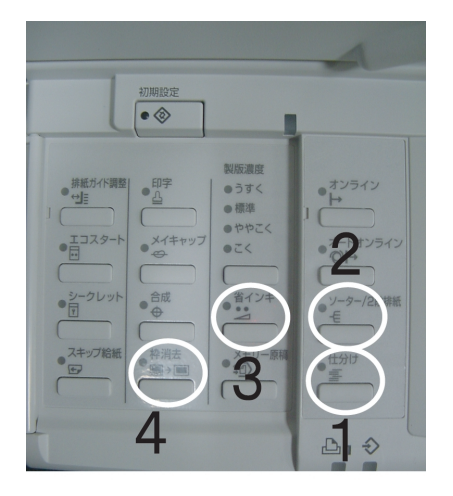

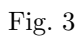

- 1. Fig. 3
- 2. Fig. 3  $40$ ソーター機能を使うと 40 部,50 枚まで一度にソートすることができ, プリントを 1 部ずつページ順にそろえる  $40$  (Fig.

4)

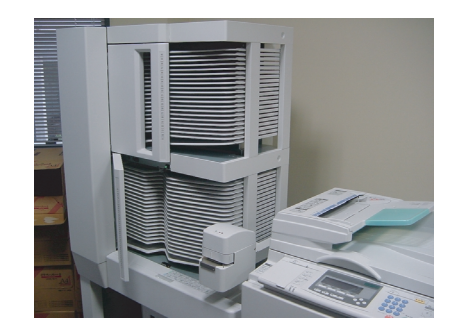

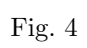

- 3. <br> <br> $\begin{array}{ccc} \text{Fig. 3} & & \\ & & \end{array}$ 両面プリントをする場合は [省インキ] キーを押す(片面の場合でもインキがにじむので,できるだけ [省インキ]  $1.2.5$
- 4. Fig. 3

# $1.2.4$

Fig. 5  $\blacksquare$ 

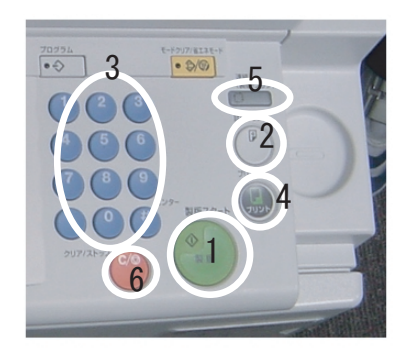

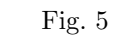

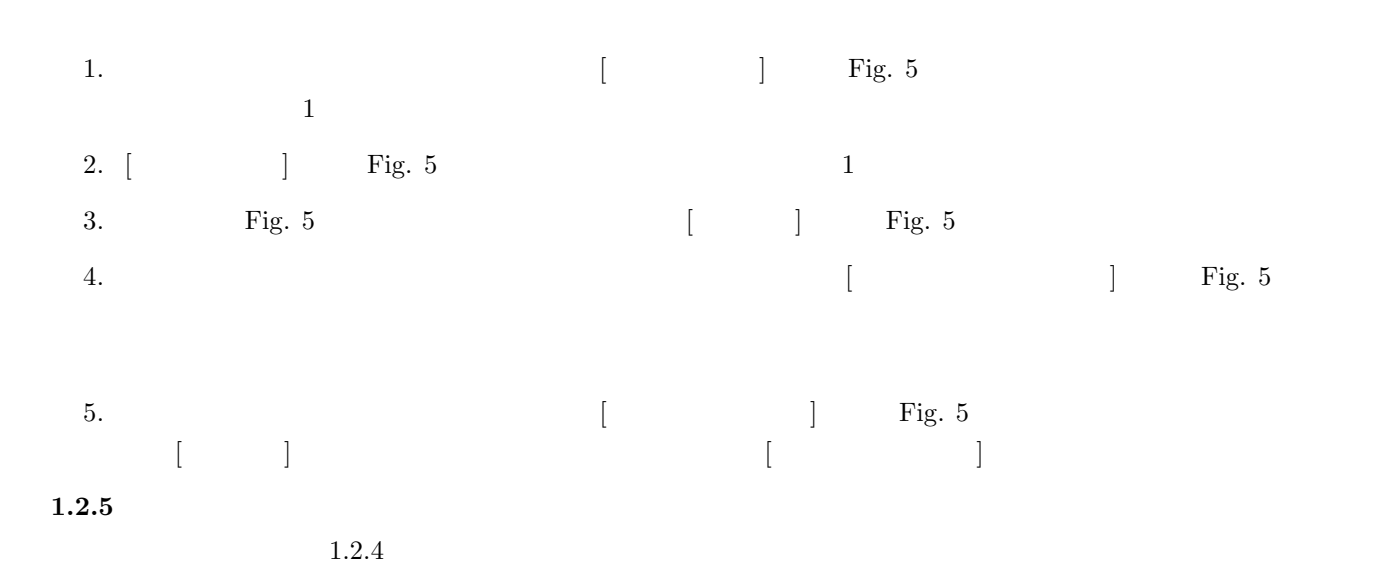

#### $1.2.6$

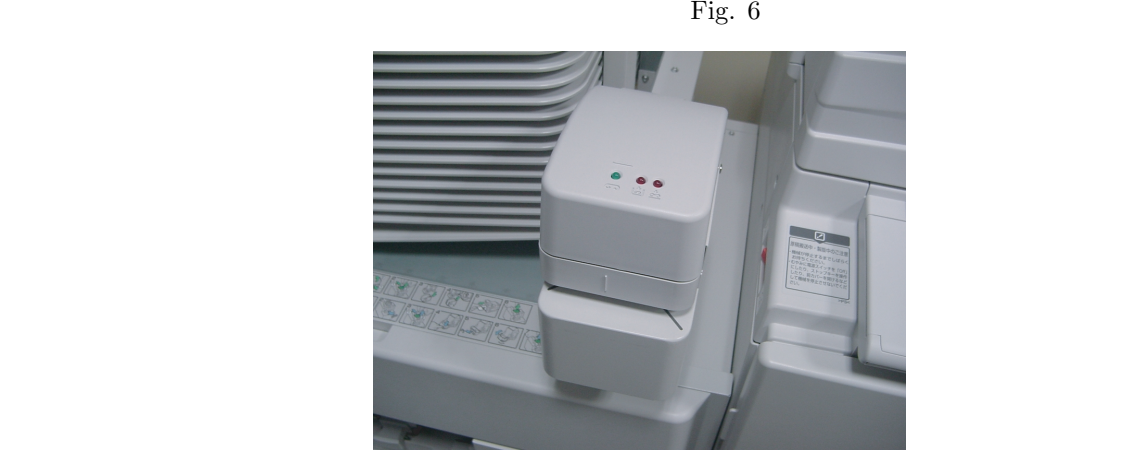

Fig.  $6\,$ 

- 
- •<br>• <del>Contract and a contract and a contract and a contract and a contract and a contract and a contract and a contract and a contract and a contract and a contract and a contract and a contract and a contract and a contrac</del>
- •<br>• <del>Article</del> experiments and article experiments of the set of the set of the set of the set of the set of the set

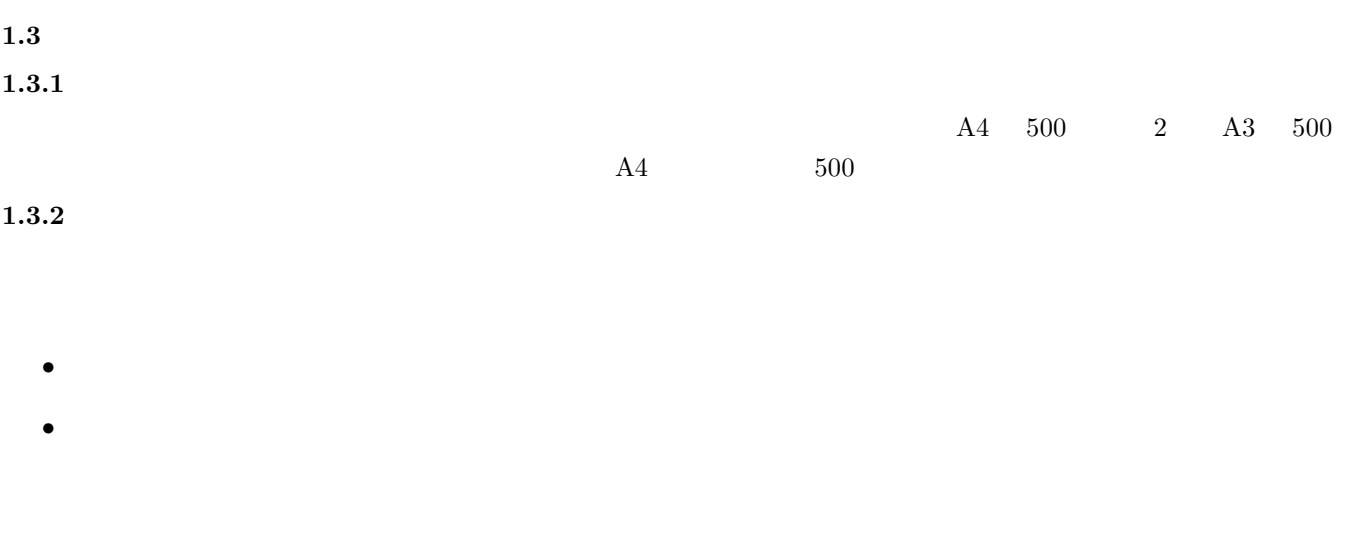

## $1.3.3$

- 
- $1.$
- $2.$
- 
- $3.$
- $4.$
- $5.$
- $6.$

### $1.3.4$

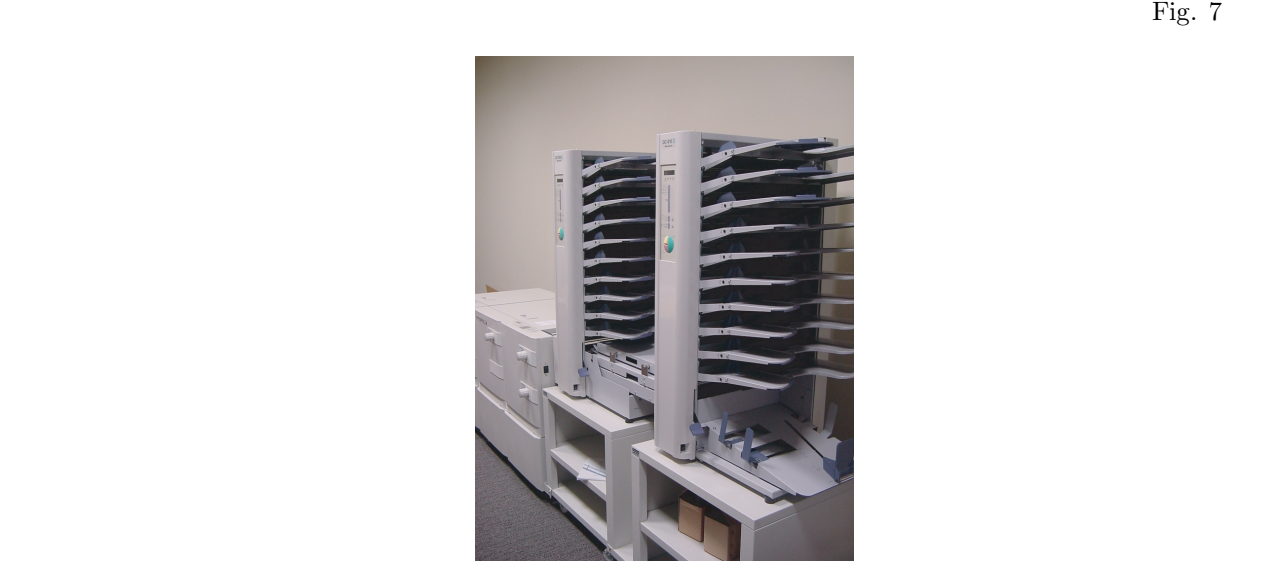

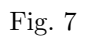

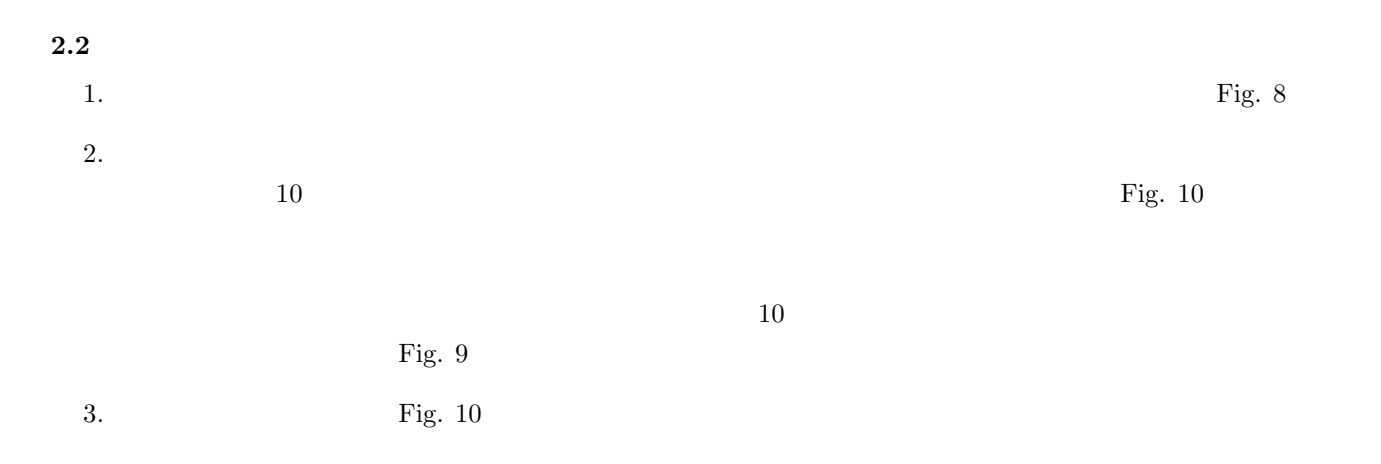

 $4.$  $\frac{1}{\sum_{i=1}^{n} A_i}$  $\text{Fig. 11}}$  (Fig. 11  $\text{F} = \frac{1}{2}$ )  $(Fig. 11)$   $Fig. 11$  $\frac{1}{\sum_{i=1}^{n} 1}$  $\text{Fig. 11} \quad \text{(F: 11)}$  $(Fig. 11)$  Fig. 11

- $5.$ 6.  $$\rm{Fig.~12}$$
- $1$
- $7.$

5

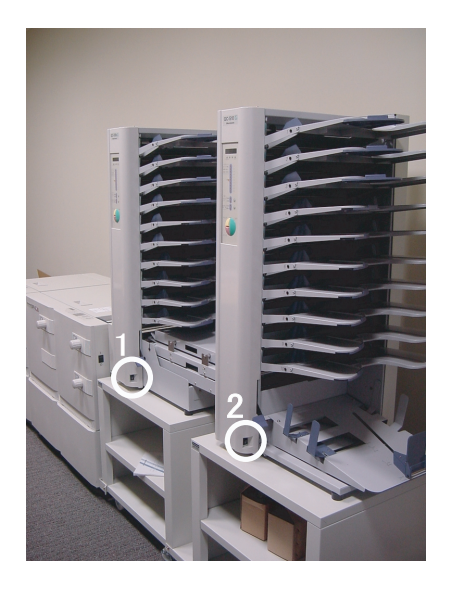

Fig.  $8\,$ 

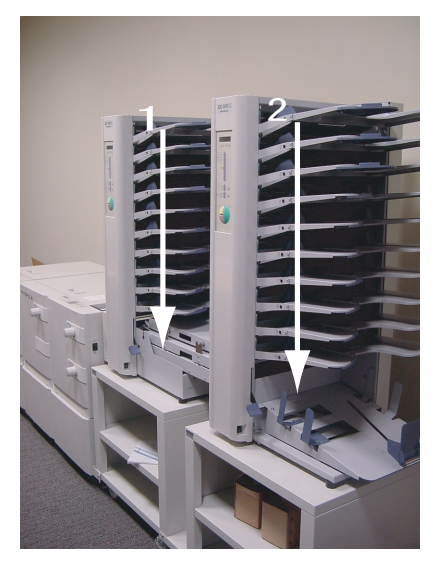

Fig.  $9\,$ 

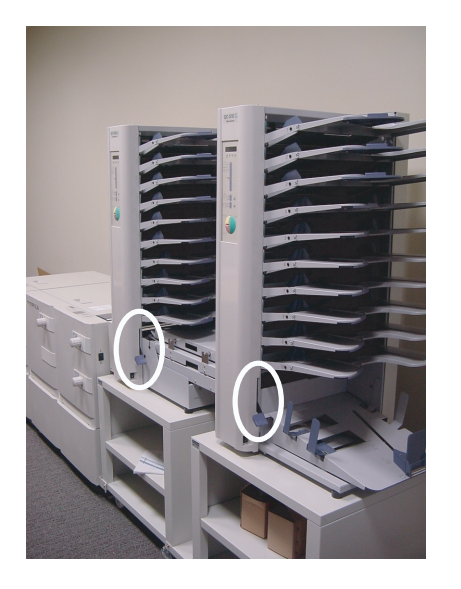

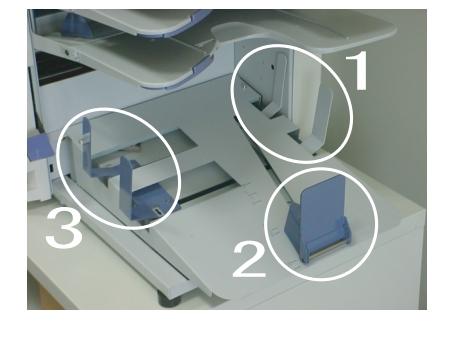

Fig.  $11$ 

Fig.  $10$ 

8.  $Fig. 13$ <br> $4$ 

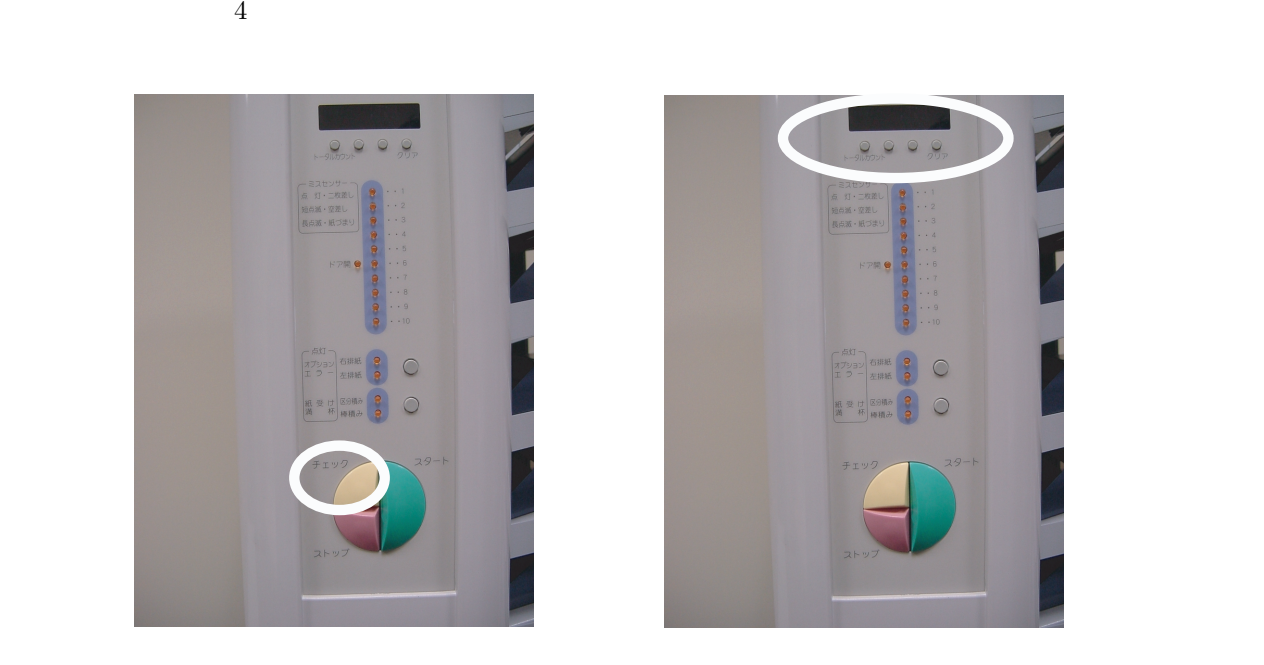

Fig. 12 Fig. 13

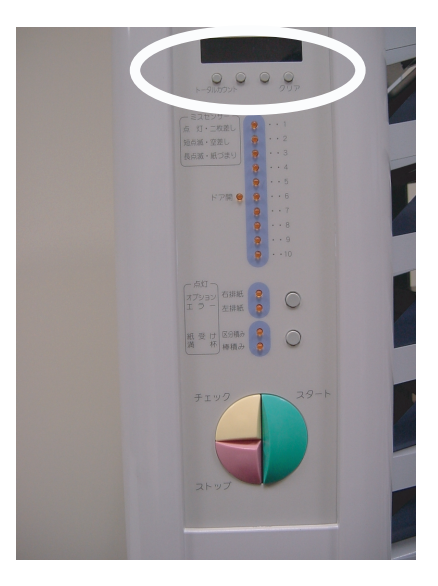

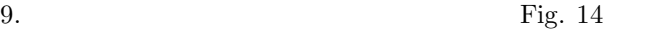

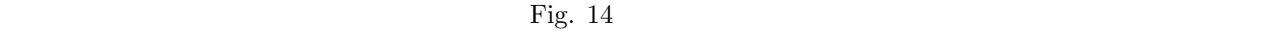

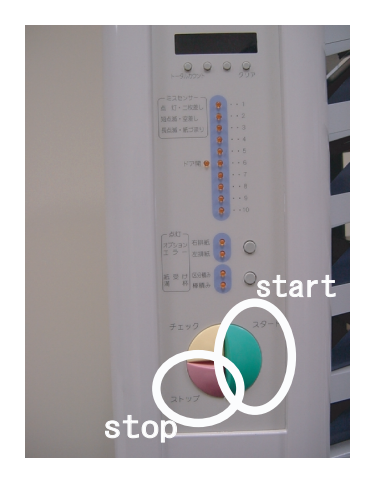

Fig. 14  $\,$ 

 $10.$ 

**3** 製本機  $3.1$ 

## **3.2** 部品の名称

## $3.3$

 $1.$  Fig. 15

2. SPF-9 Fig. 16

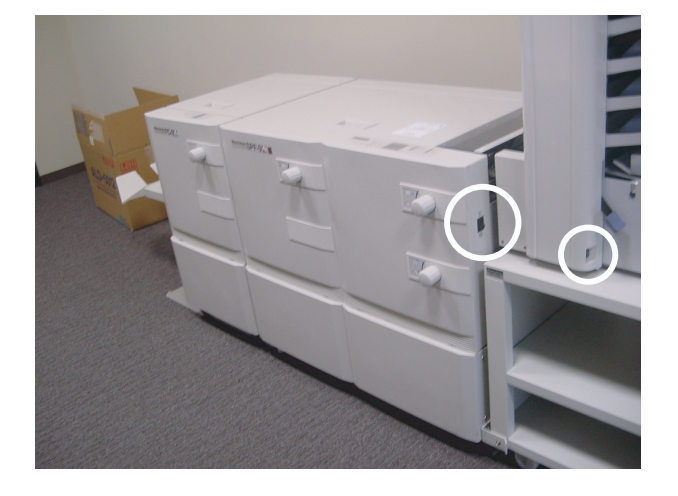

Fig.  $15$ 

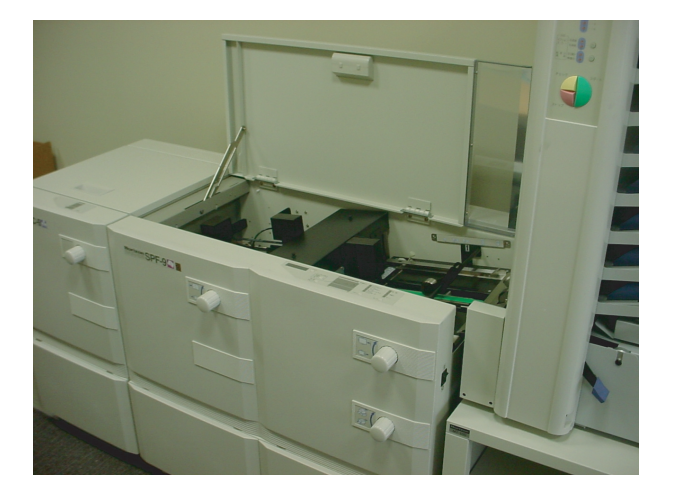

Fig.  $16$ 

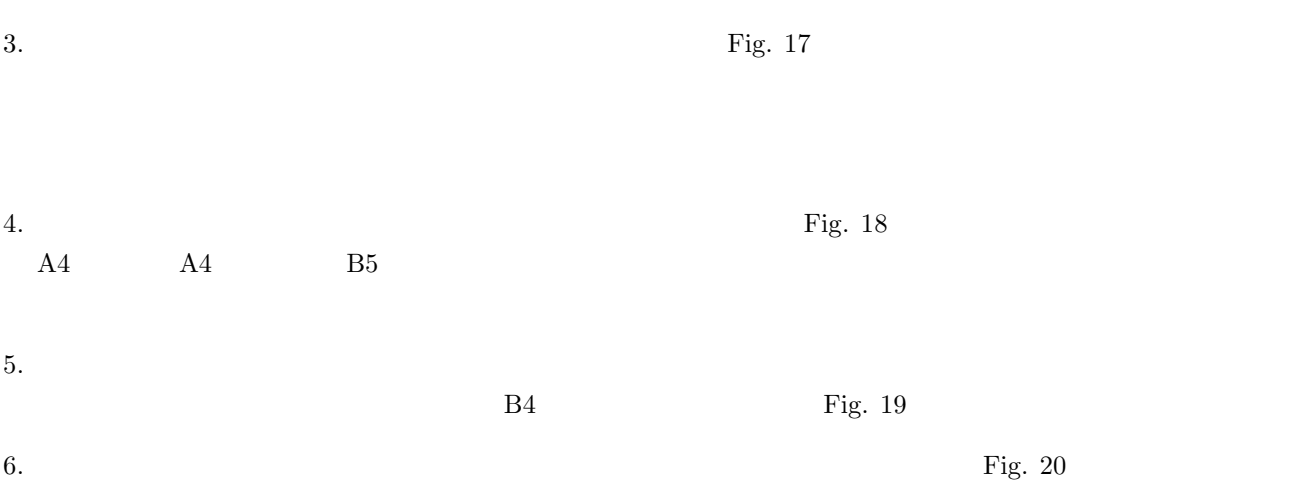

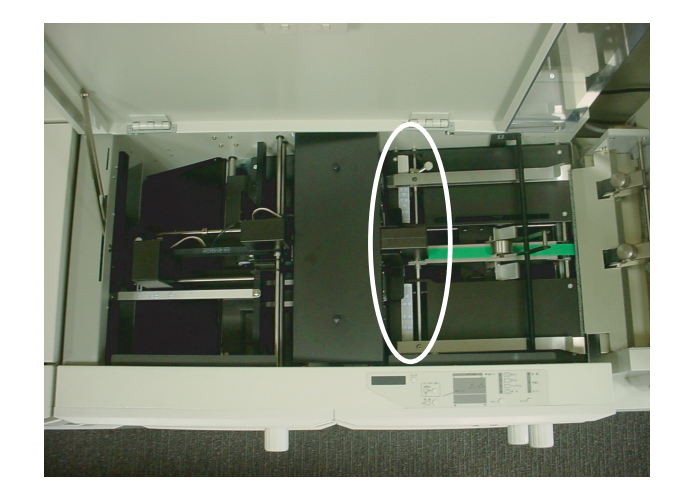

Fig.  $17$ 

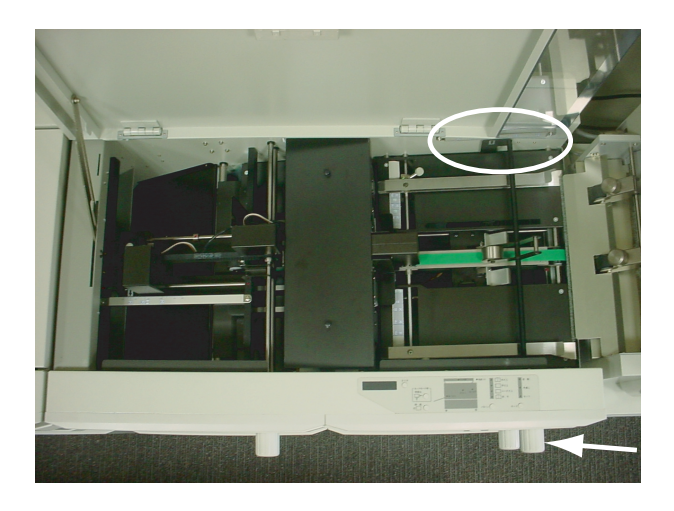

Fig.  $18$ 

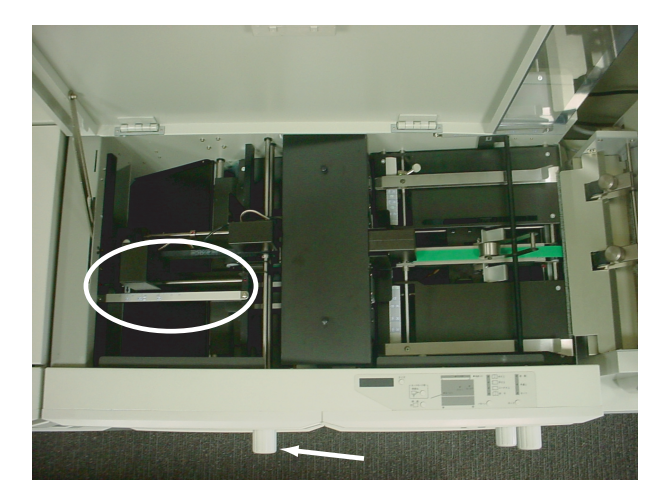

Fig.  $19$ 

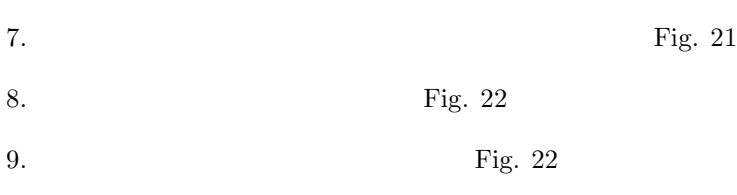

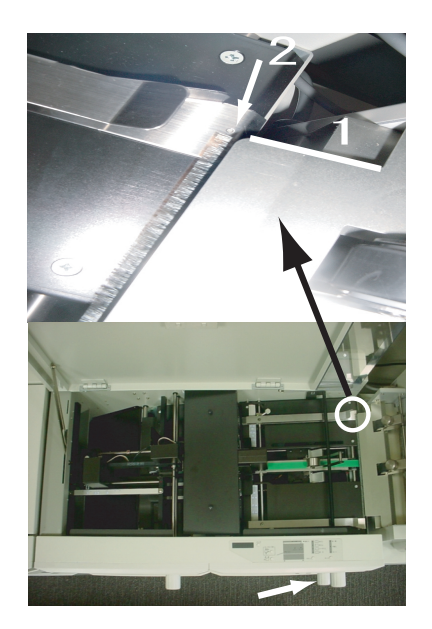

Fig.  $20$ 

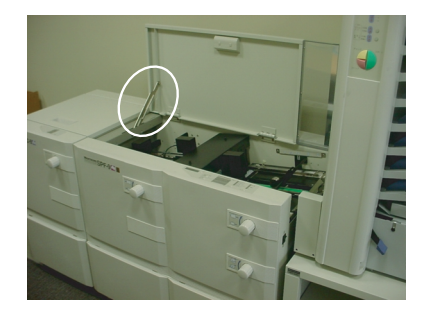

Fig. 21  $\,$ 

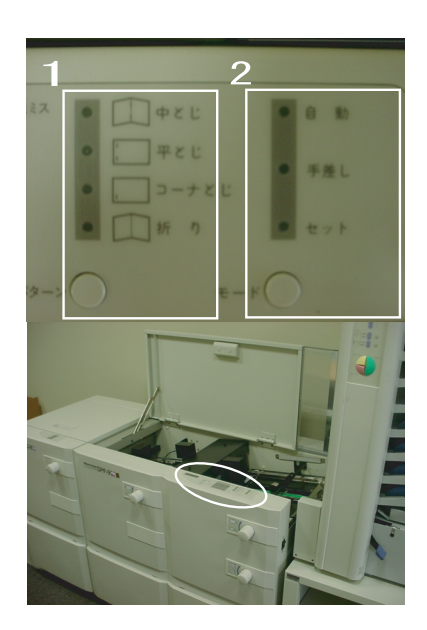

Fig.  $22$ 

 $10. \ 3.2$ 

11.  $2$ 

## 12. SPF-9

13. Fig.  $23$ 

14.  $\blacksquare$ 15. Fig.  $24$ 

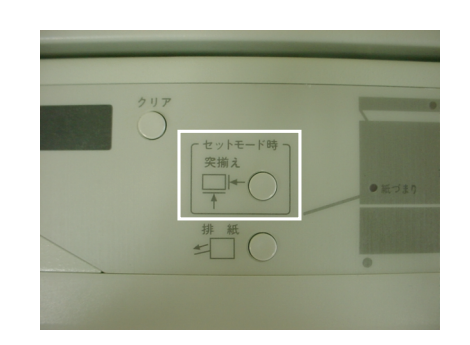

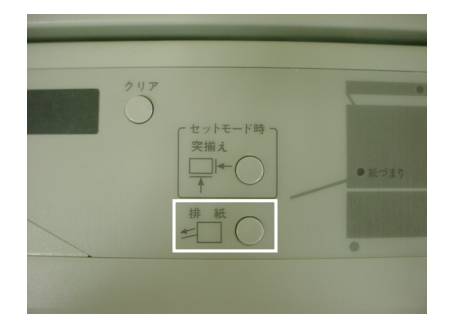

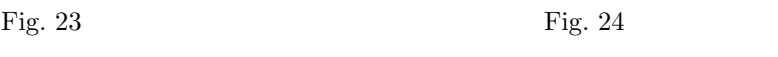

 $16.$ 

- 17.  $\blacksquare$
- $18.$
- $19.$
- $20.$

 $21.$